## Package 'mvctm'

October 13, 2022

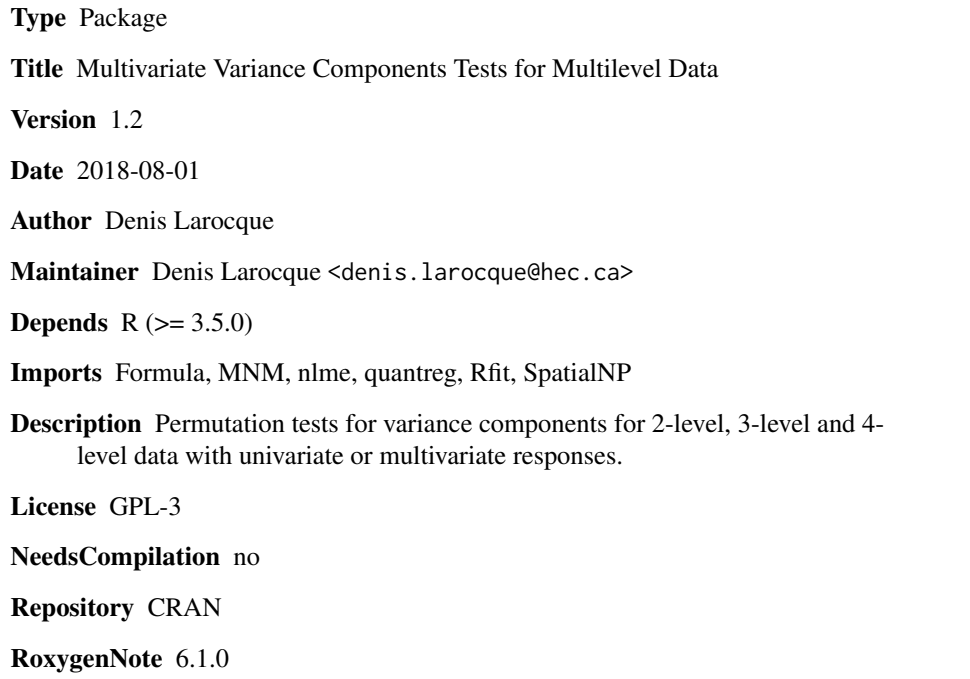

Date/Publication 2018-08-01 19:00:03 UTC

### R topics documented:

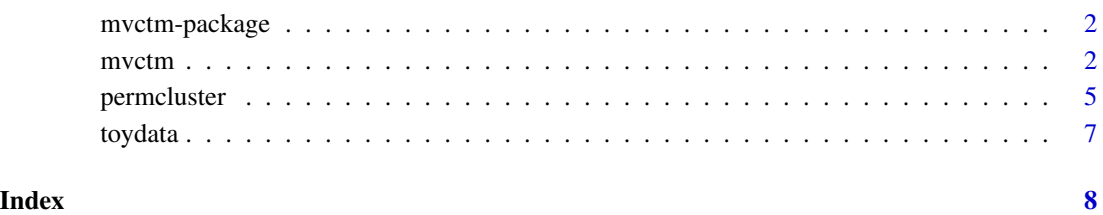

<span id="page-1-0"></span>

#### Description

Permutation tests for variance components for 2-level, 3-level and 4-level data with univariate or multivariate responses.

#### Details

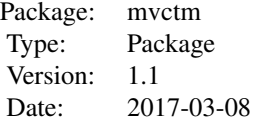

#### Author(s)

Denis Larocque

Maintainer: Denis Larocque <denis.larocque@hec.ca>

#### References

Larocque, D., Nevalainen, J. and Oja, H. (2018). Multivariate Variance Components Tests for Multilevel Data. Les Cahiers du GERAD G-2018-58.

mvctm *Multivariate Variance Components Tests for Multilevel Data*

#### Description

This function performs a permutation test for a variance component for 2-level, 3-level or 4-level data. The response can be univariate or multivariate.

#### Usage

```
mvctm(fixed, cluster, data, leveltested, method = "ls", npermut = 1000,
weight = "observation", affequiv = TRUE)
```
#### mvctm 3

#### **Arguments**

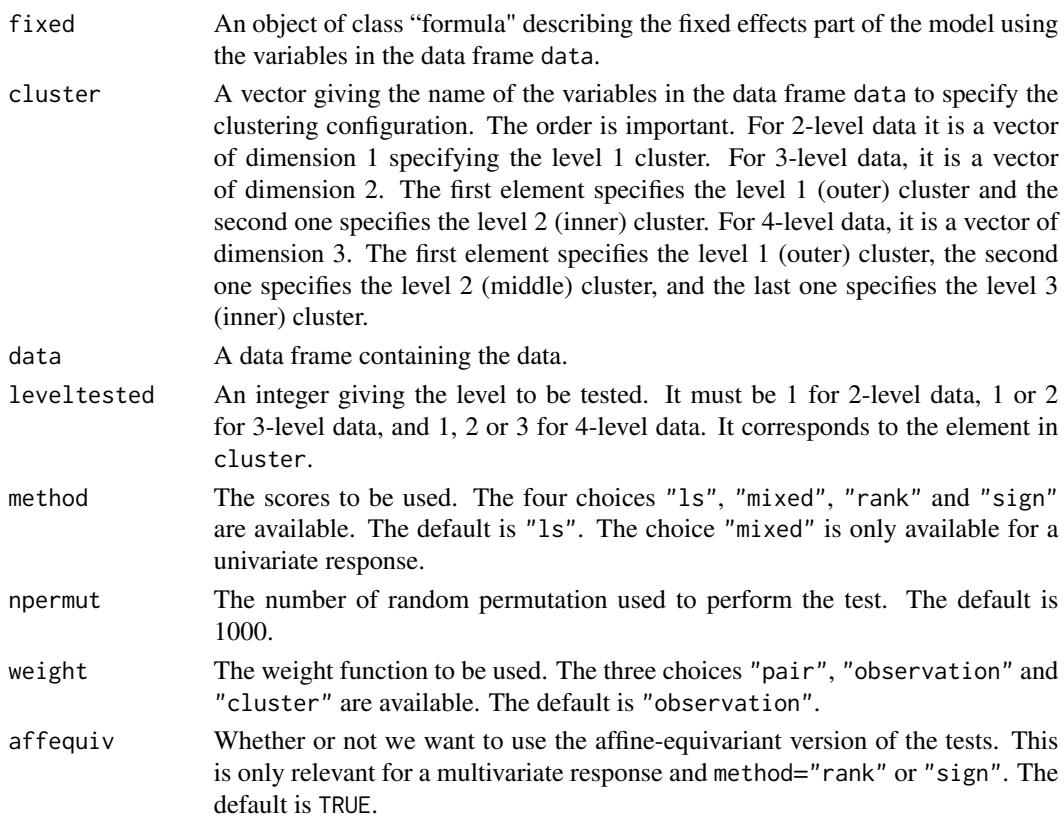

#### Details

With method="ls", the fixed effects are estimated by ordinary least-squares. Then the test is performed on the residuals from this fit. With method="mixed", the fixed effects are estimated with a linear mixed model. Then the test is performed on the marginal (population) residuals from this fit. With method="rank", a rank-based method is used to estimate the fixed effects. Then the test is performed on the ranks of the residuals from this fit. Finally, with method="sign", a sign-based method is used to estimate the fixed effects. Then the test is performed on the signs of the residuals from this fit. For multivariate data, spatial ranks and signs are used.

With a univariate response, method="sign" is not recommended because the test might be liberal.

With, weight="pair", observations in larger clusters at the level leveltested will have more weights. With, weight="cluster", the same weight is given to each cluster at the level leveltested. As a compromise between these two, the default weight="observation" gives an equal weight to each individual observation, with respect to the clusters at level leveltested.

#### Value

A list with the following two elements:

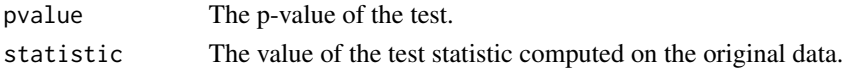

4 mvctm

#### Author(s)

Denis Larocque <denis.larocque@hec.ca>

#### **References**

Larocque, D., Nevalainen, J. and Oja, H. (2018). Multivariate Variance Components Tests for Multilevel Data. Les Cahiers du GERAD G-2018-58.

#### Examples

```
data(toydata)
```

```
# Bivariate 2-level model.
# Classroom as the clusters.
# Only an intercept is in the fixed part of the model.
# Test based on 200 permutations
mvctm(fixed=cbind(y1,y2)~1,cluster=c("classroom"),
data=toydata,leveltested=1,npermut=200)
```

```
# Same as above but The two covariates are in the fixed part of the model.
# Test based on 1000 permutations (default).
## Not run:
mvctm(fixed=cbind(y1,y2)~x1+x2,cluster=c("classroom"),
```

```
## End(Not run)
```
data=toydata,leveltested=1)

```
# Same as above but the rank scores are used.
## Not run:
mvctm(fixed=cbind(y1,y2)~x1+x2,cluster=c("classroom"),
data=toydata,leveltested=1, method="rank")
```

```
## End(Not run)
```

```
# Univariate 4-level model.
# Classrooms, nested within schools, nested within regions.
# The variance component at the region level is tested.
# The fixed effects are estimated with a linear mixed model.
## Not run:
mvctm(fixed=y1~x1+x2,cluster=c("region","school","classroom"),
data=toydata,leveltested=1,method="mixed")
## End(Not run)
```

```
# Same as above but the variance component at the school level is tested.
## Not run:
mvctm(fixed=y1~x1+x2,cluster=c("region","school","classroom"),
data=toydata,leveltested=2,method="mixed")
```
## End(Not run)

#### <span id="page-4-0"></span>permeluster 5

```
# Same as above but the variance component at the classroom level is tested.
## Not run:
mvctm(fixed=y1~x1+x2,cluster=c("region","school","classroom"),
data=toydata,leveltested=3,method="mixed")
## End(Not run)
# Univariate 3-level model.
# The variance component at the classroom level is tested.
# The fixed effects are removed with an M-estimator with the rlm function
# in the MASS package.
# Then the residuals from this fit are used to perform the test.
# The ~0 in the formula tells mvctm to use mresid directly to perform
# the test without any centering or transformation.
## Not run:
library("MASS")
toydata[,"mresid"]=rlm(y1~x1+x2,data=toydata)$residuals
mvctm(fixed=mresid~0,cluster=c("school","classroom"),
data=toydata,leveltested=2)
## End(Not run)
```
permcluster *Generates a Permuted Data Set*

#### Description

This function generates a permuted data set that can be used to perform a permutation test for a variance component for 2-level, 3-level or 4-level data.

#### Usage

permcluster(cluster, data, leveltested)

#### Arguments

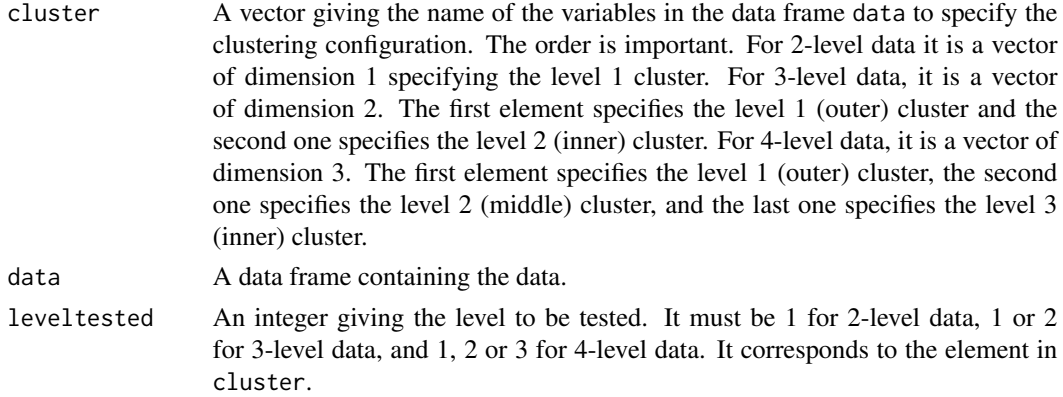

#### Details

This is a utility function that allows to perform a permutation test with another test statistic than the one in the function mvctm.

#### Value

A data frame that contains the original variables plus 1, 2 or 3 new columns. For 2-level data, a single new column called clusperm1 contains the permuted indices for the level 1 cluster. For 3-level data, two new columns called clusperm1 and clusperm2 contain the permuted indices for the level 1 and level 2 clusters, respectively. For 4-level data, three new columns called clusperm1, clusperm2 and clusperm3 contain the permuted indices for the level 1, level 2, and level 3 clusters, respectively.

#### Author(s)

Denis Larocque <denis.larocque@hec.ca>

#### References

Larocque, D., Nevalainen, J. and Oja, H. (2018). Multivariate Variance Components Tests for Multilevel Data. Les Cahiers du GERAD G-2018-58.

#### Examples

```
data(toydata)
# generates a permuted data set with 2-level data
permcluster(cluster=c("classroom"),data=toydata,leveltested=1)
# generates a permuted data set with 4-level data to test for level 2
permcluster(cluster=c("region","school","classroom"),
data=toydata,leveltested=2)
# performing a permutation test with another
# test statistic might look like this
## Not run:
pval=0
# compute the statistic with the original data. Call in stato.
for (i in 1:npermut)
{
pdata=permcluster(cluster=c("classroom"),data=toydata,leveltested=1)
# compute the statistic with pdata using the new column
# clusperm1 instead of classroom as the cluster index.
# call it statp.
pval=pval+(statp>stato)
}
pval/npermut
```
#### <span id="page-6-0"></span>toydata  $\sim$  7

## End(Not run)

#### toydata *Artificial 4-level data set*

#### Description

A 4-level data set with two responses and two covariates to illustrate the package mvctm. The classroom is nested within the school which is nested within the region.

#### Usage

data(toydata)

#### Format

A data frame with 150 observations on the following 7 variables.

- y1 The first response
- y2 The second response
- x1 The first covariate
- x2 The second covariate

region The level 1 cluster (outer)

school The level 2 cluster (middle)

classroom The level 3 cluster (inner)

#### Examples

data(toydata)

# <span id="page-7-0"></span>Index

∗ datasets toydata, [7](#page-6-0)

mvctm, [2](#page-1-0) mvctm-package, [2](#page-1-0)

permcluster, [5](#page-4-0)

toydata, [7](#page-6-0)